## First create commission type

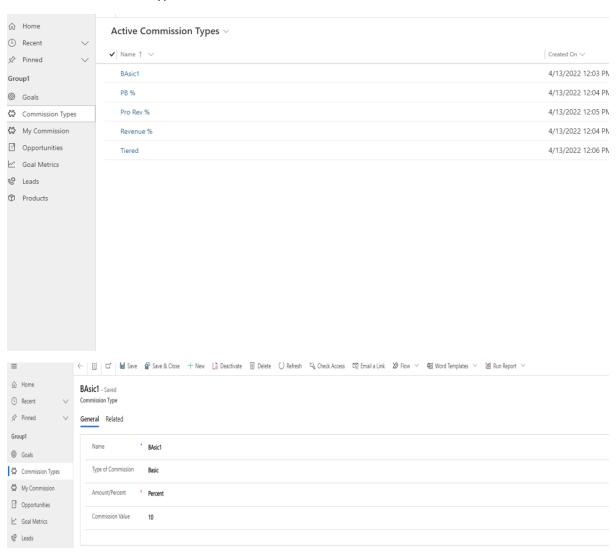

## Create goal

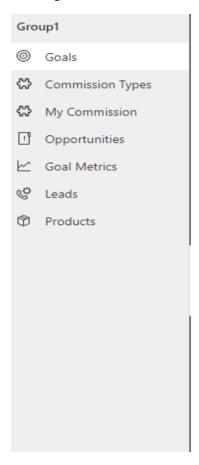

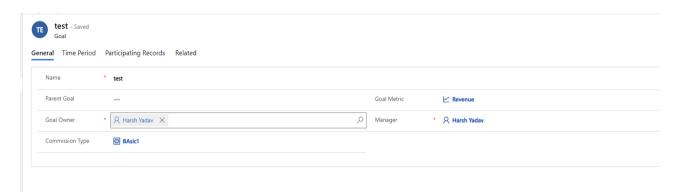

## After creating the goal, one record is also created on my commission.

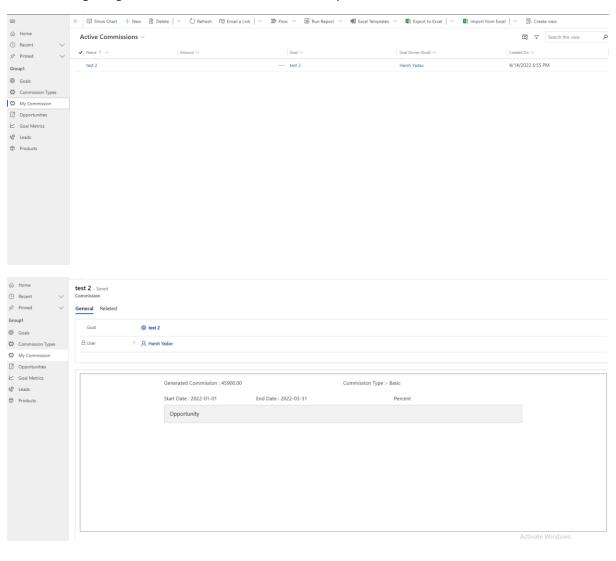

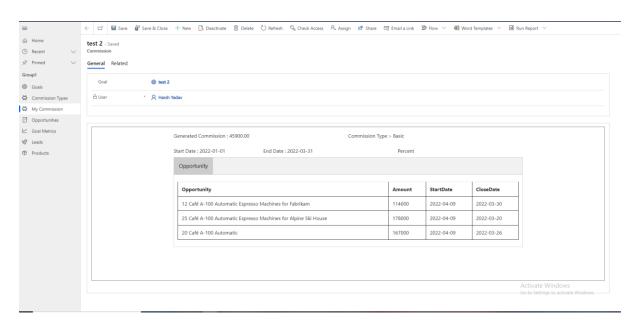